Before you set up and operate your Dell™ computer, read and follow the safety instructions in your Owner's Manual.

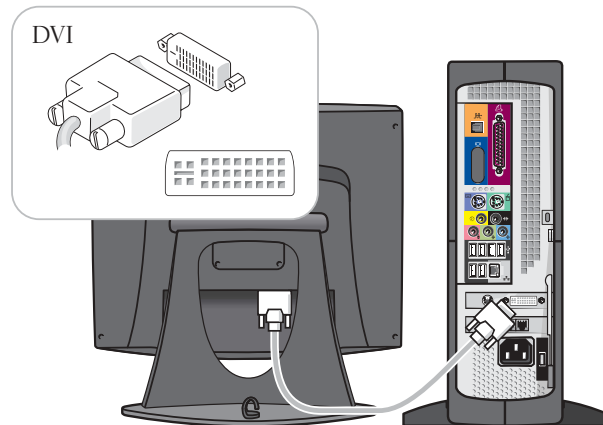

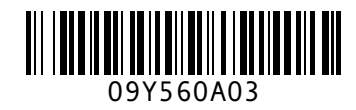

# Set Up Your Computer First

#### $\triangle$  Caution:

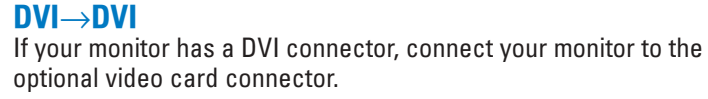

If you have a modem, connect a telephone cable to either of the modem

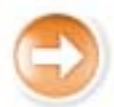

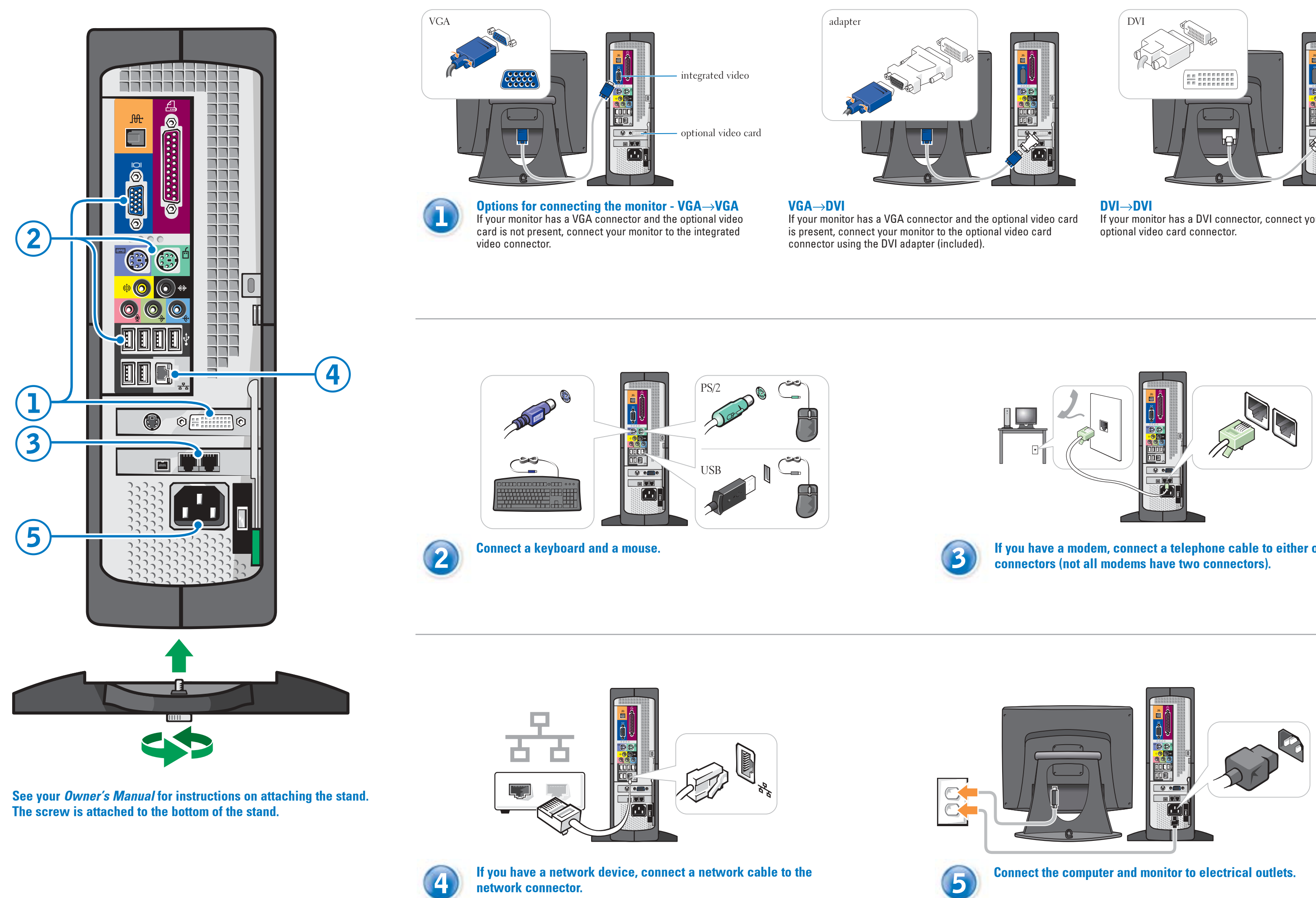

**Information in this document is subject to change without notice. © 2003 Dell Inc. All rights reserved.**

Reproduction in any manner whatsoever without the written permission of Dell Inc. is strictly forbidden. *Dell* and the *DELL* logo are trademarks of Dell Inc.; *Microsoft* and *Windows* are registered trademarks of Microsoft Corporation. Dell disclaims proprietary interest in the marks and names of others. See your Owner's Manual for additional setup instructions, including how to connect a printer.

To access support and educational tools, double-click the Dell Solution Center icon on the Microsoft® Windows® desktop. You can also access Dell through support.dell.com.

For additional information about your computer, click the Start button and click Help and Support:

**August 2003**

- To access the Tell Me How help file, click User and system guides, click User's guides, and then click Tell Me How.
- For help with the Windows operating system, click Microsoft Windows XP Tips.

✿

Open the door for: 1. IEEE 1394 option

Connect devices such as digital cameras to the IEEE 1394 connector.

- 2. CD or DVD drive Play CD or DVD discs in this drive.
- 3. PC Card option Connect certain types of PC Cards in this slot.
- 4. Front USB 2.0 connectors (2)
- 5. Headphone connector

Connect accessories, such as game controllers and digital cameras, to these USB connectors.

Plug headphones into this connector. Doing so disables sound from your speakers.

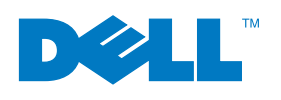

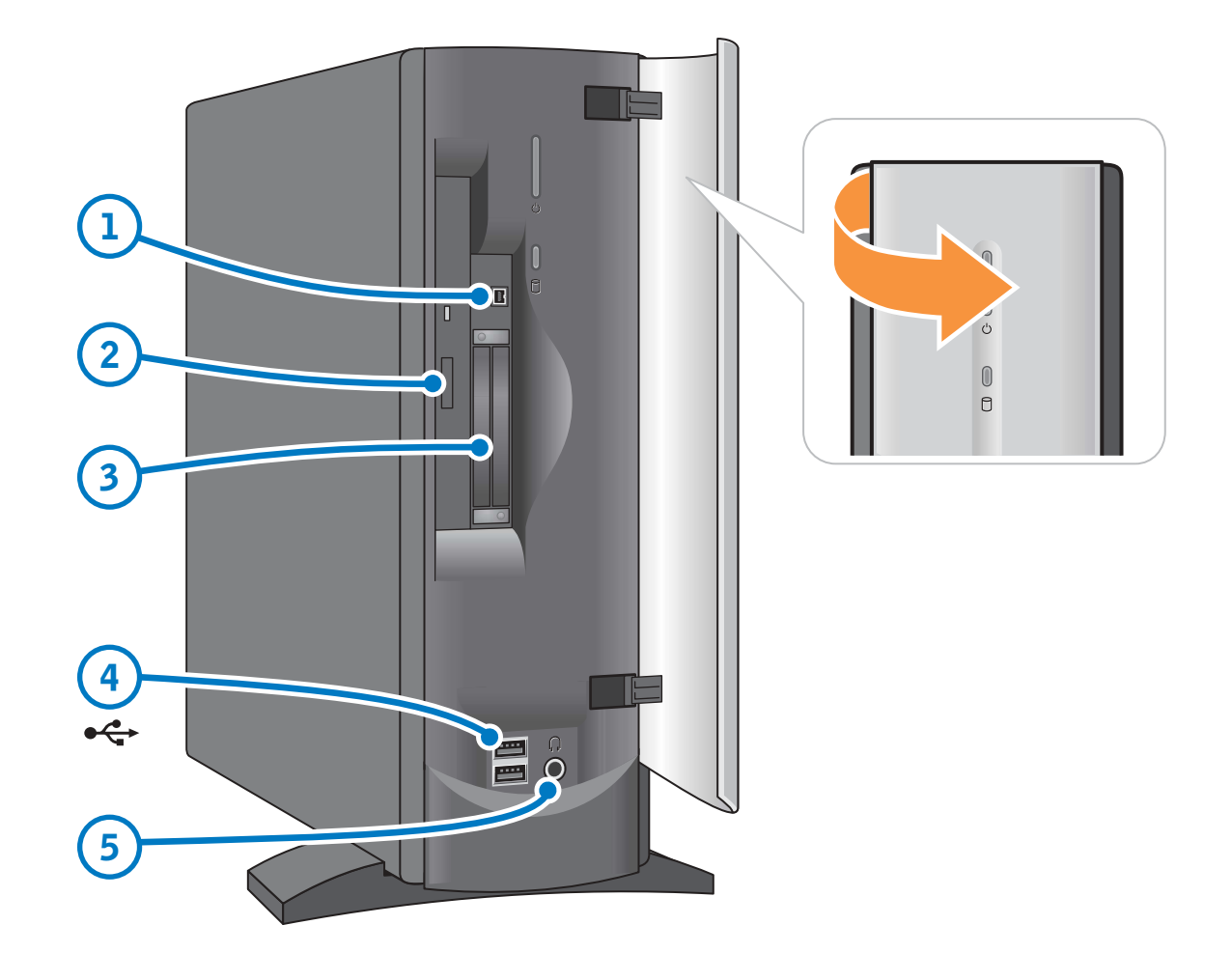

Printed in the U.S.A.

## Set Up Other Devices Last

### Help and Support

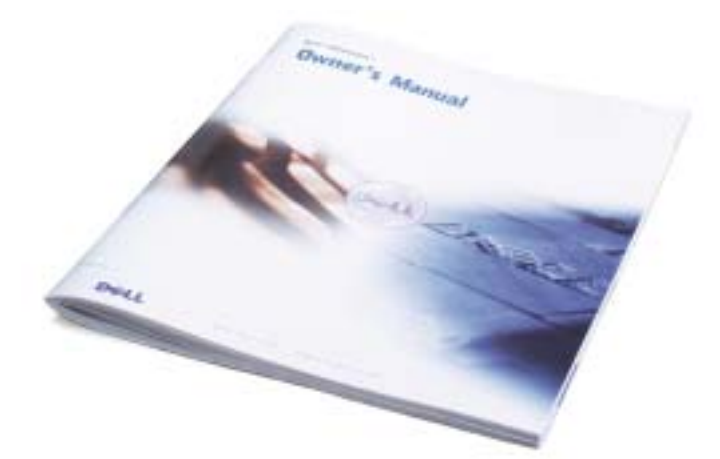

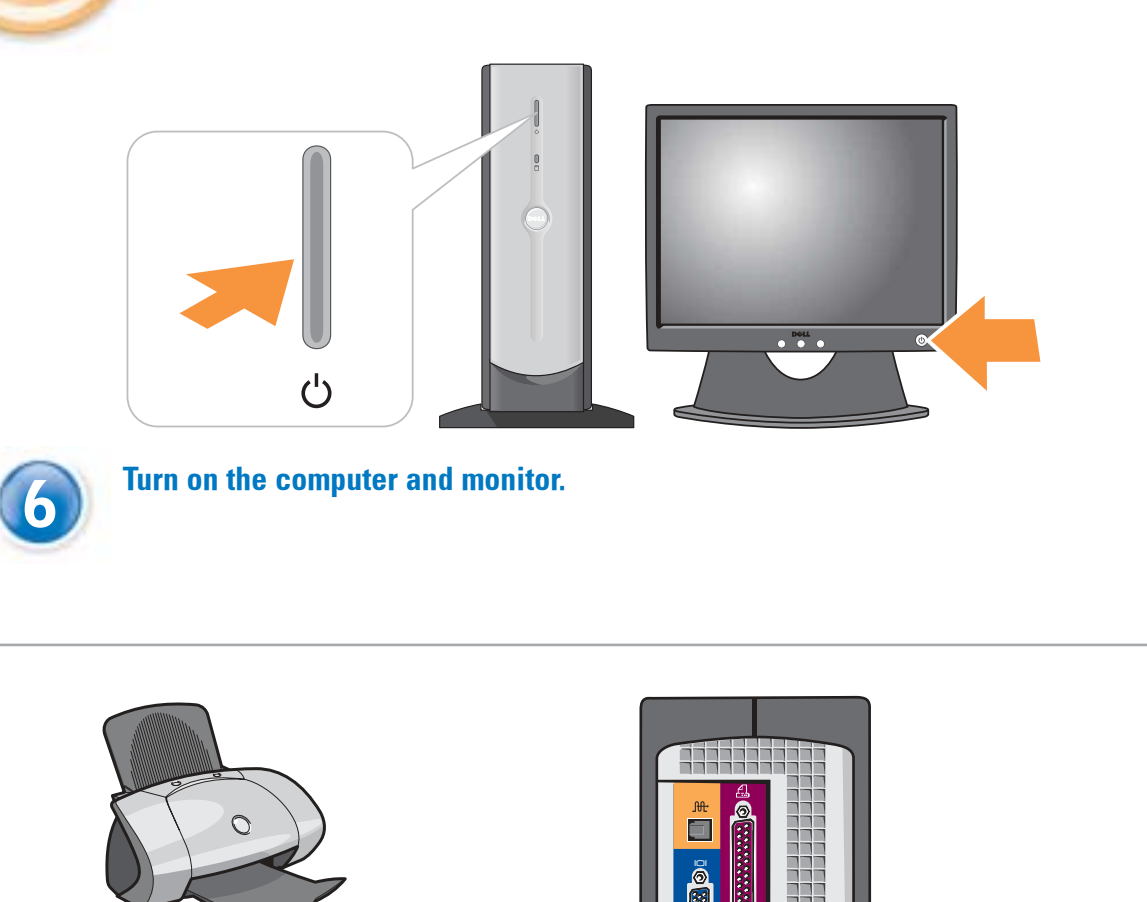

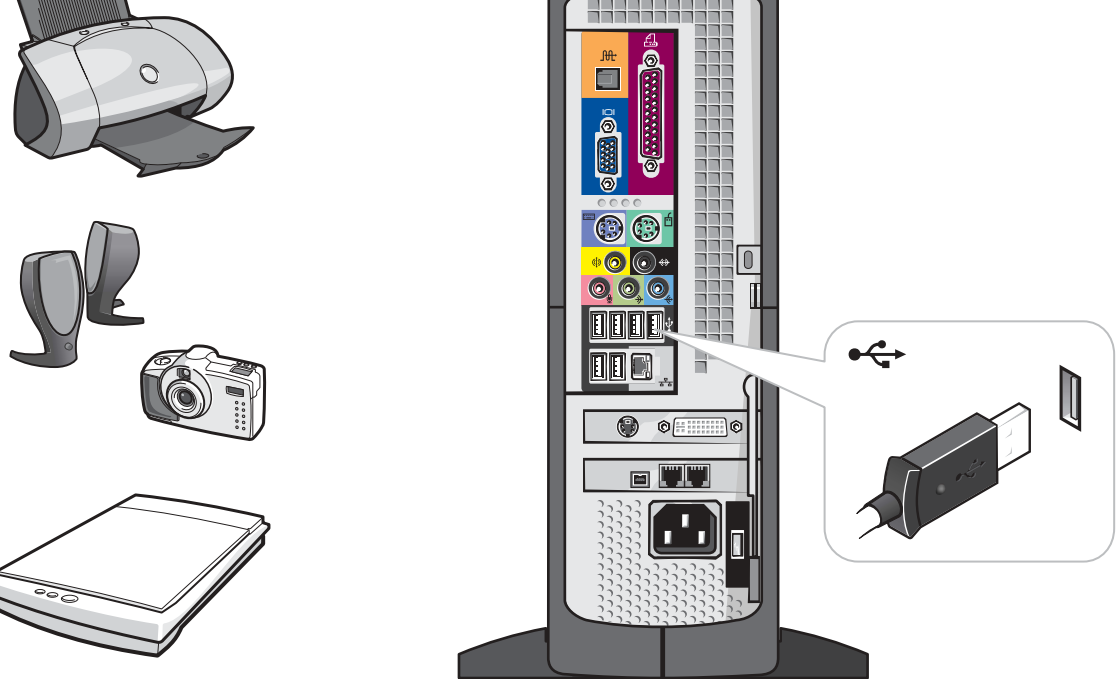

Connect other devices according to their documentation.

Free Manuals Download Website [http://myh66.com](http://myh66.com/) [http://usermanuals.us](http://usermanuals.us/) [http://www.somanuals.com](http://www.somanuals.com/) [http://www.4manuals.cc](http://www.4manuals.cc/) [http://www.manual-lib.com](http://www.manual-lib.com/) [http://www.404manual.com](http://www.404manual.com/) [http://www.luxmanual.com](http://www.luxmanual.com/) [http://aubethermostatmanual.com](http://aubethermostatmanual.com/) Golf course search by state [http://golfingnear.com](http://www.golfingnear.com/)

Email search by domain

[http://emailbydomain.com](http://emailbydomain.com/) Auto manuals search

[http://auto.somanuals.com](http://auto.somanuals.com/) TV manuals search

[http://tv.somanuals.com](http://tv.somanuals.com/)